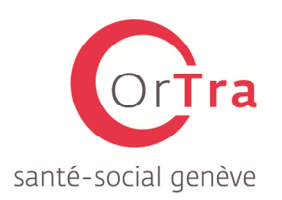

# FORMATION FORMATEUR·TRICE EN ENTREPRISE ASSC

La profession d'Assistant·e en Soins et Santé Communautaire est en constante évolution. Les différentes voies d'accès à la certification, complexifient le suivi pédagogique des personnes en formation.

L'OrTra propose une journée de formation caractéristique à la branche destinée aux personnes chargées de l'encadrement des personnes en formation. Cette journée permet d'orienter le·la formateur·trice dans les différentes voies de la formation professionnelle et ainsi d'adapter sa pratique.

## 1. OBJECTIFS GENERAUX

- Augmenter la qualité de la formation professionnelle dans le domaine de la santé
- Harmoniser la pratique des formateur·trice·s, personnes encadrantes
- Harmoniser le suivi pédagogique des personnes en formation
- Différencier les voies de formation permettant la certification
- Distinguer les documents nécessaires au suivi pédagogique

## 2. CONTENU

### 2.1. Cursus de la formation

- Description de la formation professionnelle dans le domaine de la santé
- Les différentes voies d'accès à la certification
- Le niveau de formation attendu

### 2.2. Les partenaires officiels et leurs rôles

- Présentation des partenaires
- Rôle de chacun

### 2.3. Documents de suivi pédagogique par voies de formation

- Formation duale
- Formation plein temps-stage
- VAE | art. 32

#### 2.4. Relais de l'information et coordination

- Articulation de la formation
- Coordination
- Les solutions, le soutien des formateur·trice·s

### 3. INFORMATIONS PRATIQUES

- Lieu : OrTra sante social, rue des Charmilles 28, 1203 Genève
- Prix : CHF 150.-
- Public cible : Formateur·trice·s d'apprenti·e·s | personnes encadrantes
- Inscription : En ligne

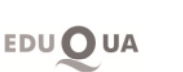

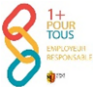